# **Systèmes** de télérelève et de supervision

dédiés aux sites à forte densité d'appareils de mesure ou d'entités multi-sites

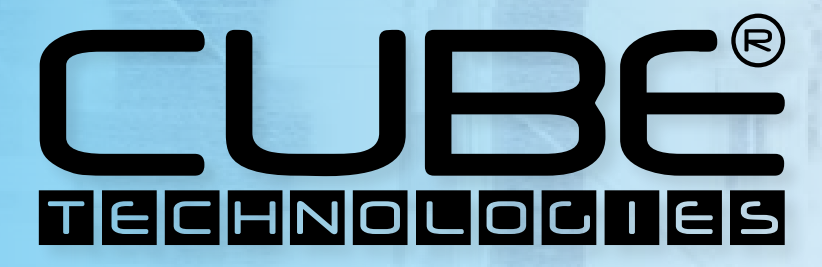

www.cube-technologies.com

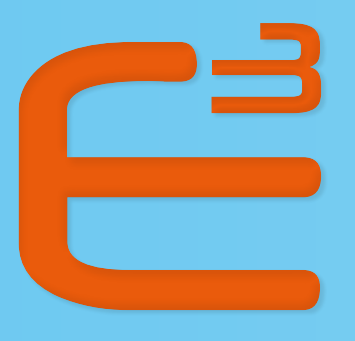

# e-cube

L'efficience de la télérelève et de la supervision

Électriciens **Intégrateurs Facility Managers** 

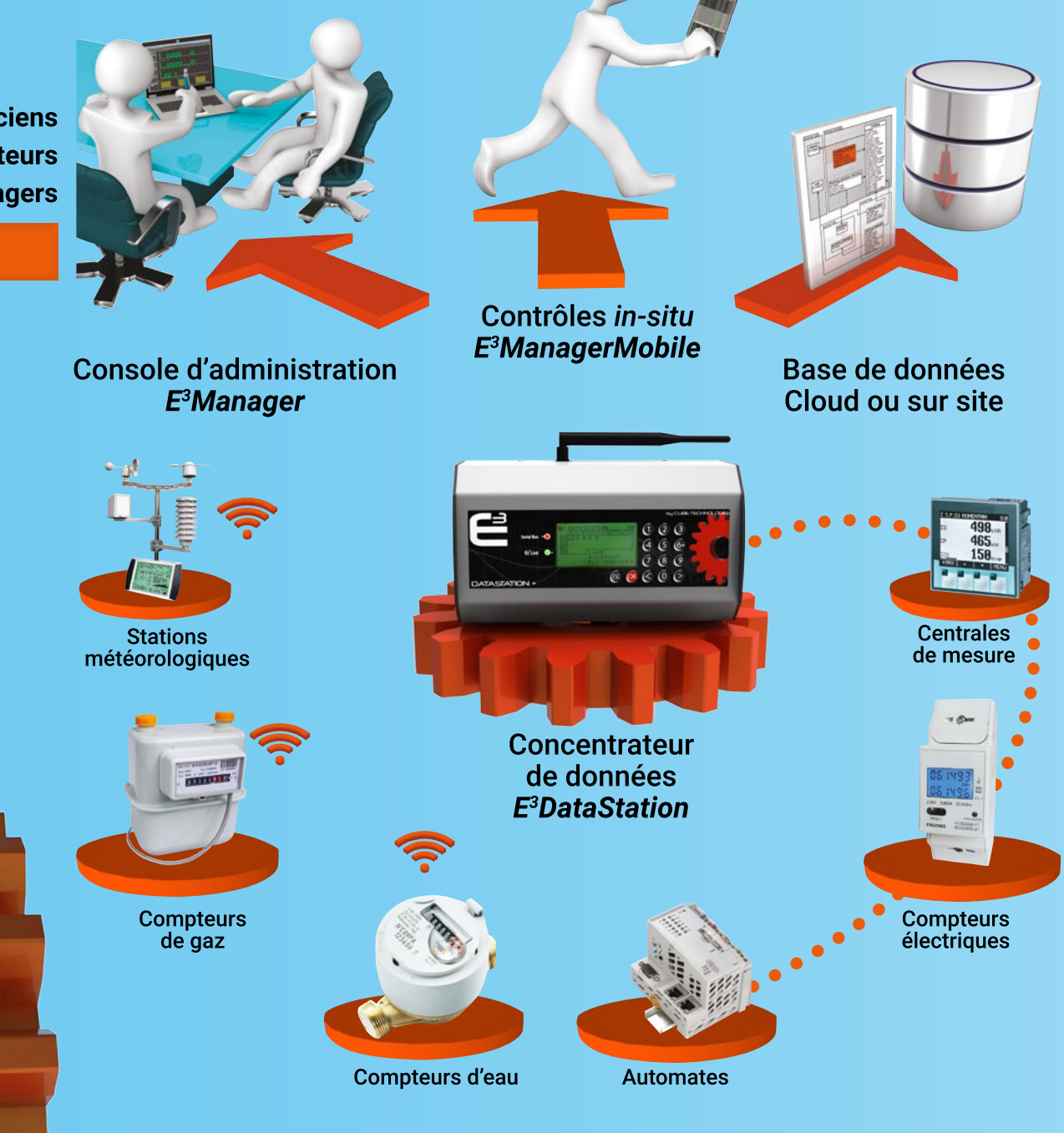

# e-cube

Triple performance Efficience opérationnelle Large panel d'usages

performance d'installation performance du système

# performance d'exploitation

# Architecture e-cube

## 3 éléments au cœur du système

<sup>3</sup>DataStation

**E<sup>3</sup>MANALER** 

E<sup>3</sup>DataStation : concentrateur de données, doté d'une intelligence embarquée, capable de récolter, stocker et calculer l'ensemble des données au plus près des appareils de mesures.

**E<sup>3</sup>LINK** 

E<sup>3</sup>Link : protocole de communication, intégrant un mécanisme de récupération des données en toutes circonstances :

- Récupération automatique des données en cas de dysfonctionnement du réseau
- Gestion des modes de connexions permanentes et intermittentes

#### E<sup>3</sup>Manager : console d'administration des données

- Paramétrage et sauvegarde individuel de chaque concentrateur **E**<sup>3</sup>DataStation
- Vérification du bon fonctionnement des E<sup>3</sup>DataStations et capteurs => mécanismes d'alertes
- Archivage des données récoltées sur base SQL server ou PostGreSQL (open source)

#### **1.PERSONNALISATION**

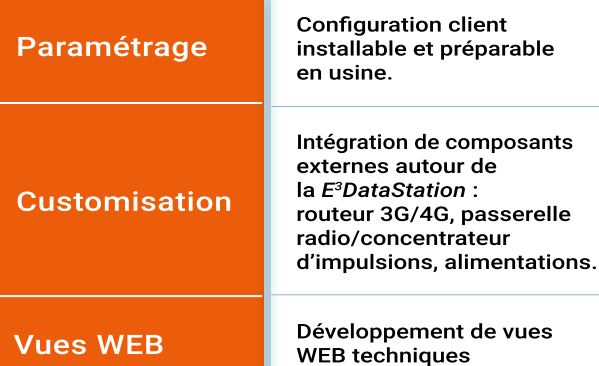

ues

**2.MISE EN SERVICE** 10 marques d'appareils de mesures et automates, préconfigurés dans

latour LLTS

 $15,0^{\circ}$ C

05.0°C

 $11T$ 10.0°C

03.0°C

rt LLT2

09.0°C

**Vue WEB client** 

Pré la console d'administration E<sup>3</sup>Manager. configuration des E<sup>3</sup>DataStation Ajout de tout autre marque ou appareil sur simple demande. **Tests Application SmartPhone/** Tablette de test in-situ des liaisons de la connexion **ModBus des** des appareils de mesure compteurs en ModBus. **Procédure** Séparation des index

simplifiée pour le changement d'appareil

avec gestion de la rotation des index.

# performance d'installation

#### **3.COMMUNICATION**

**Protocoles** et modes de communication Liaison compteur: RS485 ModBus, Mbus et Radio.

Liaison serveur : Ethernet. WiFi. 3G/4G.

Accès aux données par Webservices ou autres protocoles d'accès .<br>directs (SQL Serveur ou PostgreSQL),

de mesure

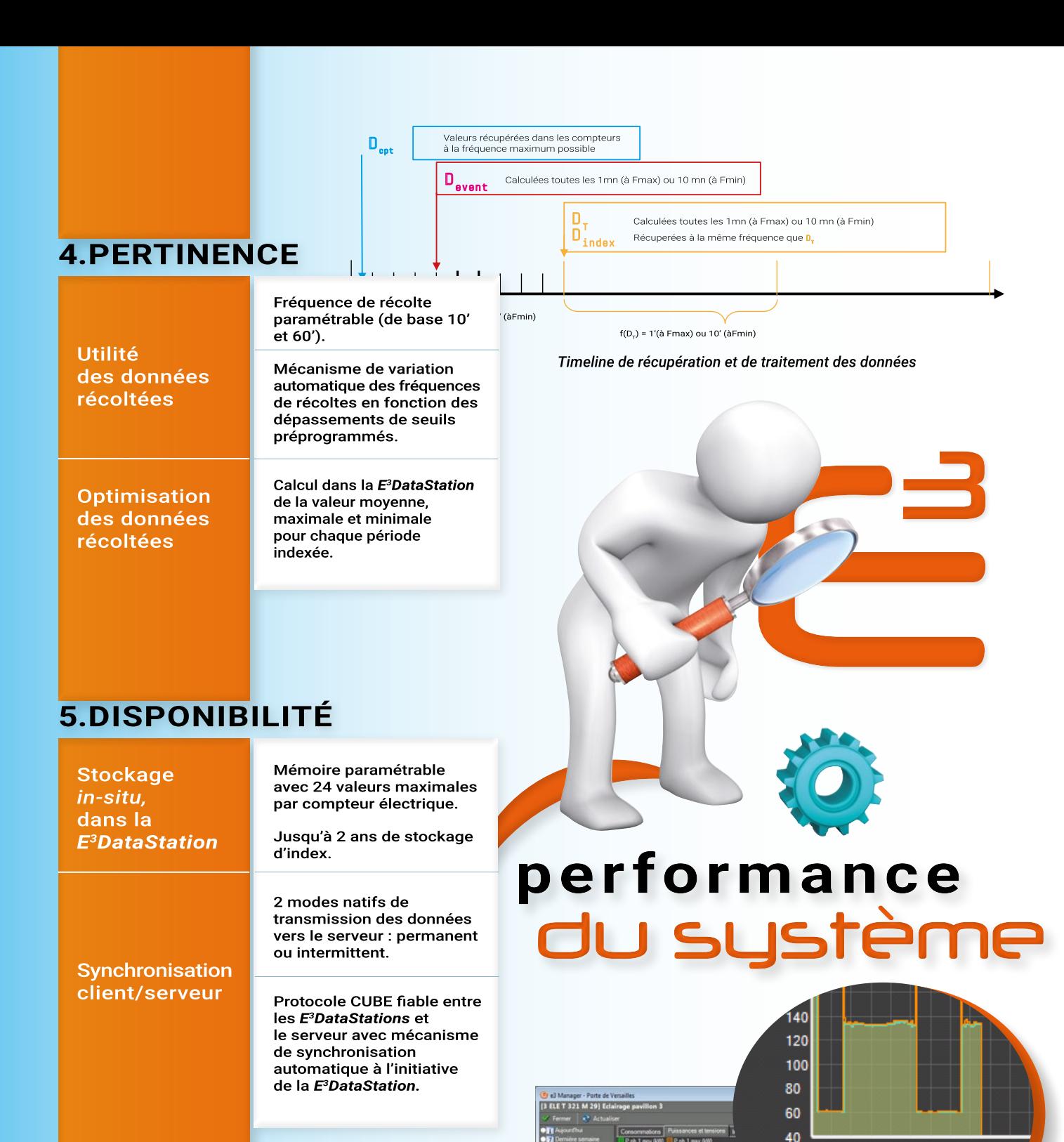

 $\circ$ ē  $\circ$ d

ā  $\blacksquare$  I ph.2 min (A)

 $20<sub>1</sub>$ 

Interface des intensités

ਭੁੱ

-ਬੁੱਬੋ

.<br>Ovzr

 $\blacksquare$  I ph.2 max (A)

ā

## **6.CONFIDENTIALITÉ**

Cryptage sécurisé

**Encryptage triple DES** des données entre la F<sup>3</sup>DataStation et le serveur.

# **7.SUIVI OPÉRATIONNEL**

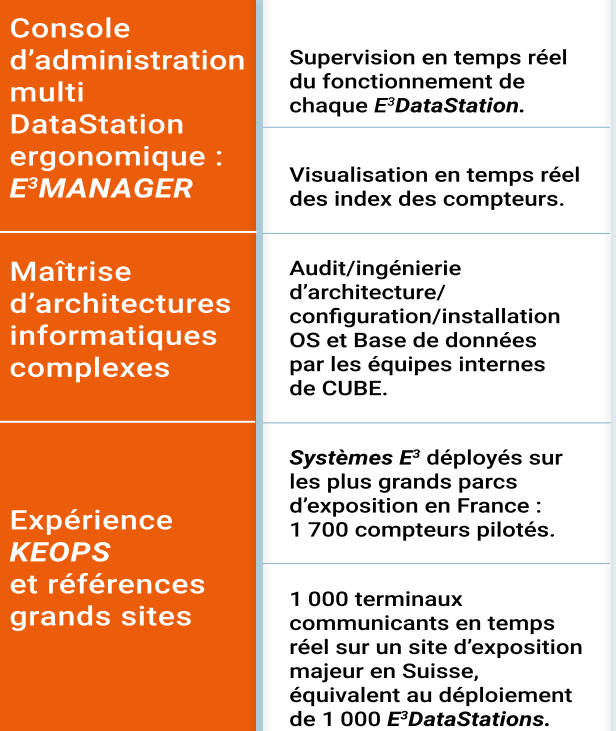

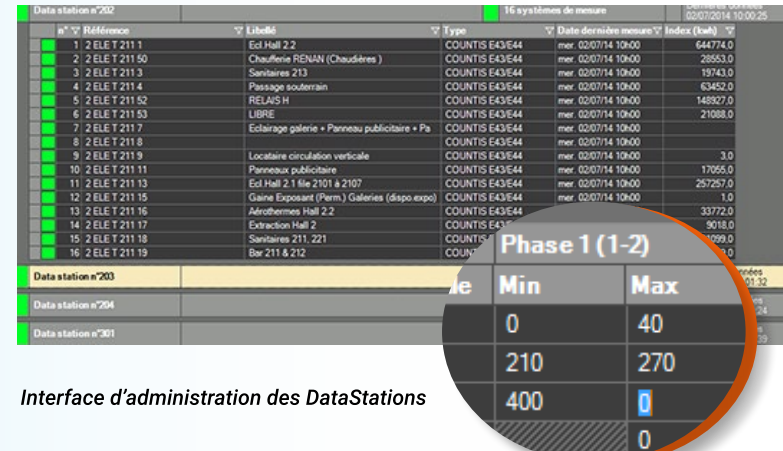

## **8.RESTITUTION DE DONNÉES**

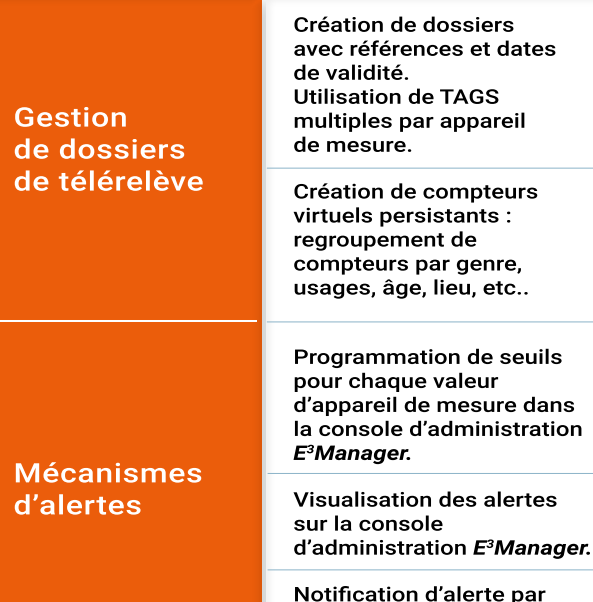

# performance<br>d'exploitation

# 9. FLEXIBILITÉ OPÉRATIONNELLE

Liberté des choix technologiques

**Politique** de prix

**CUBE** est indépendant des constructeurs d'appareillages de mesures et garantit l'évolutivité de ses systèmes.

Pas de coût caché. Pas d'abonnement. Vous êtes propriétaire de vos données.

mail avec groupes multiples

de destinataires.

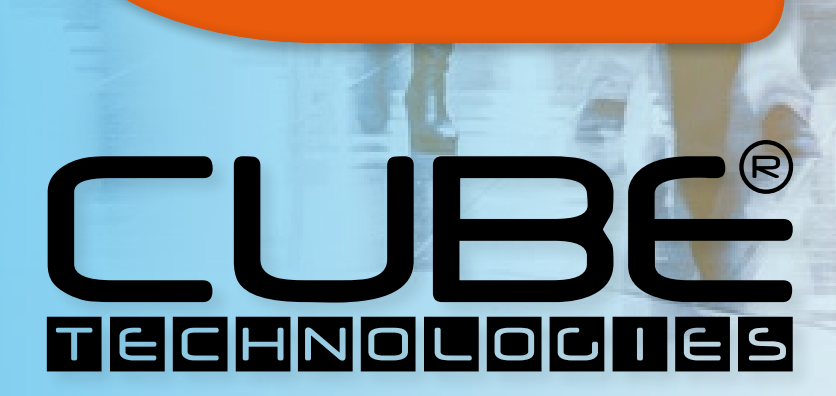

#### **CUBE FRANCE**

46A Chemin du Moulin Carron F-69570 DARDILLY +33 426 230 430 info@cube-technologies.com

#### **CUBE GERMANY**

An den drei Brunnen 12 D - 60431 FRANKFURT a.M. +49 69 95 15 32 70 jbderoche@cube-technologies.com

www.cube-technologies.com